## **G - Ports, Waterways**

## **G.3 Installations**

## **G.3.13 Federal Mooring Facility (O)**

A device designated and maintained by a federal authority for tie-ups and a guaranteed depth year round.

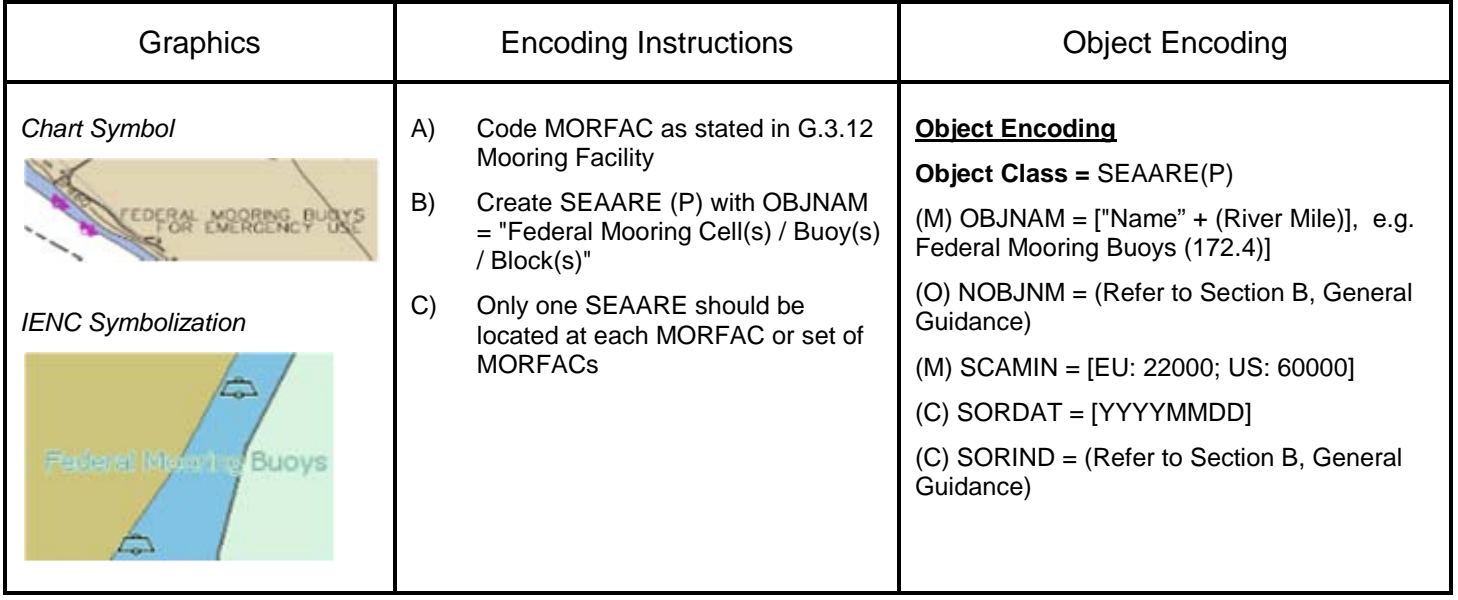